Anarged to 3 years

Do justice

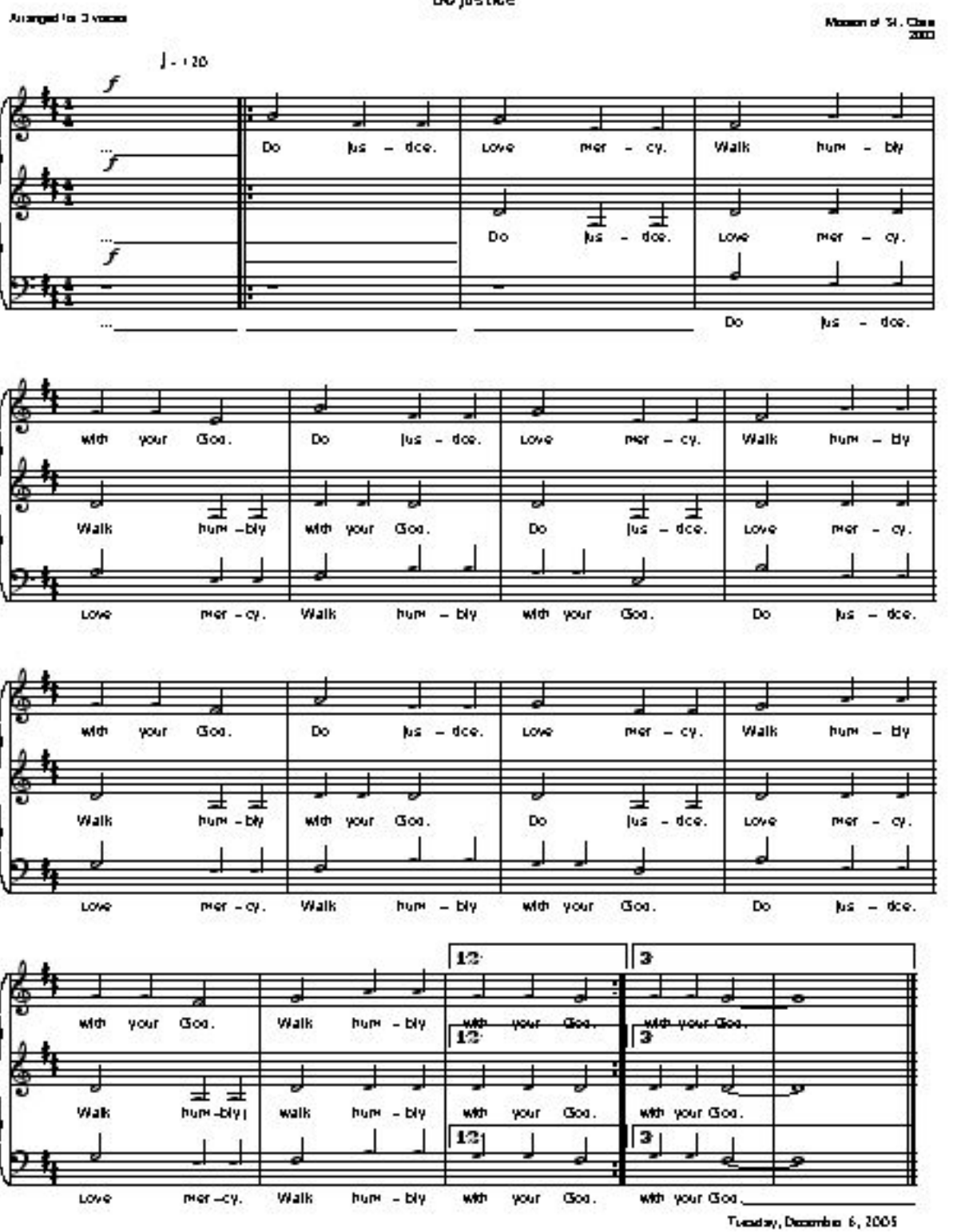